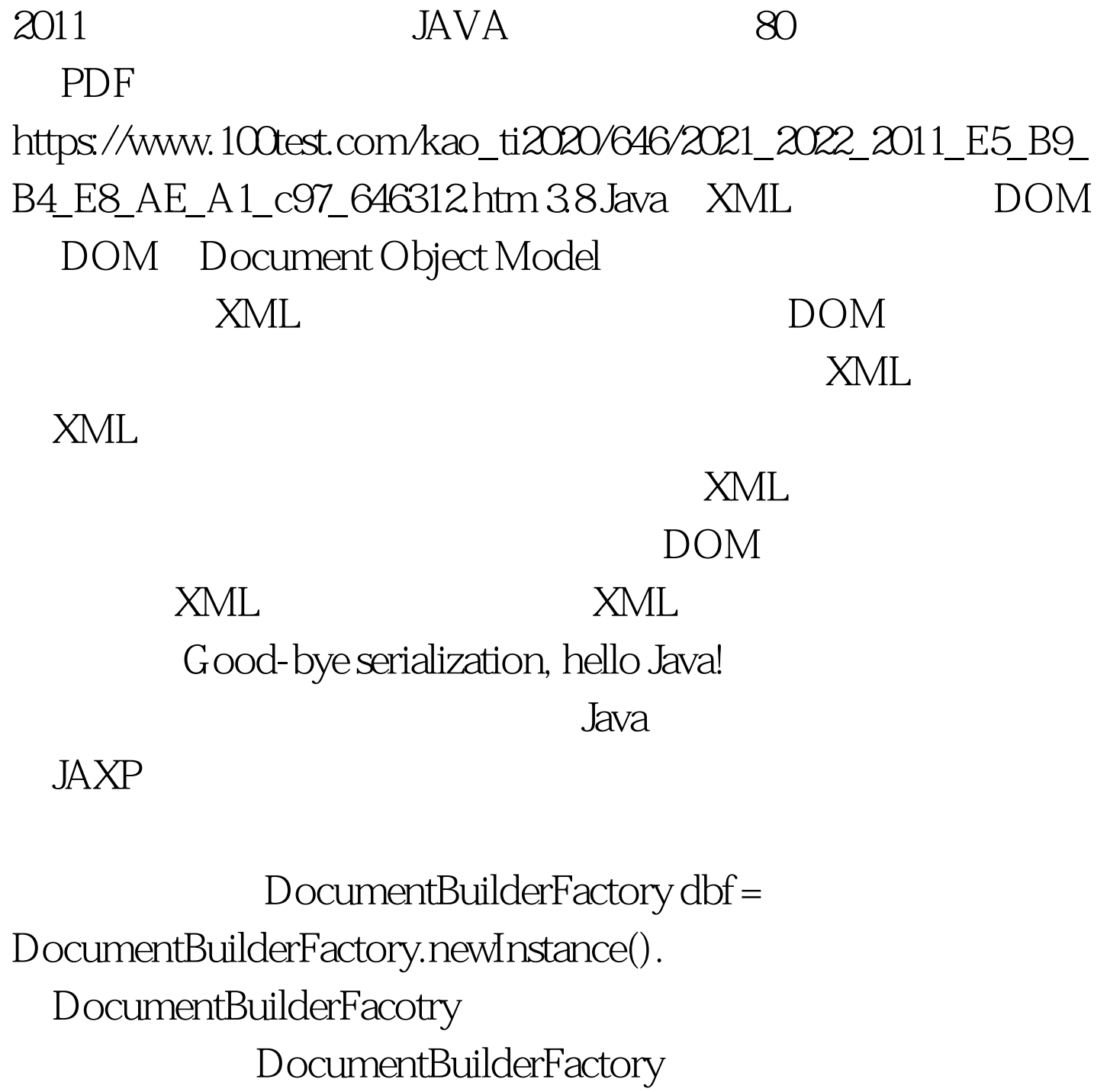

newInstance()

 $JAXP$ 

DocumentBuilder db = dbf.newDocumentBuilder().

## newDocumentBuilder()

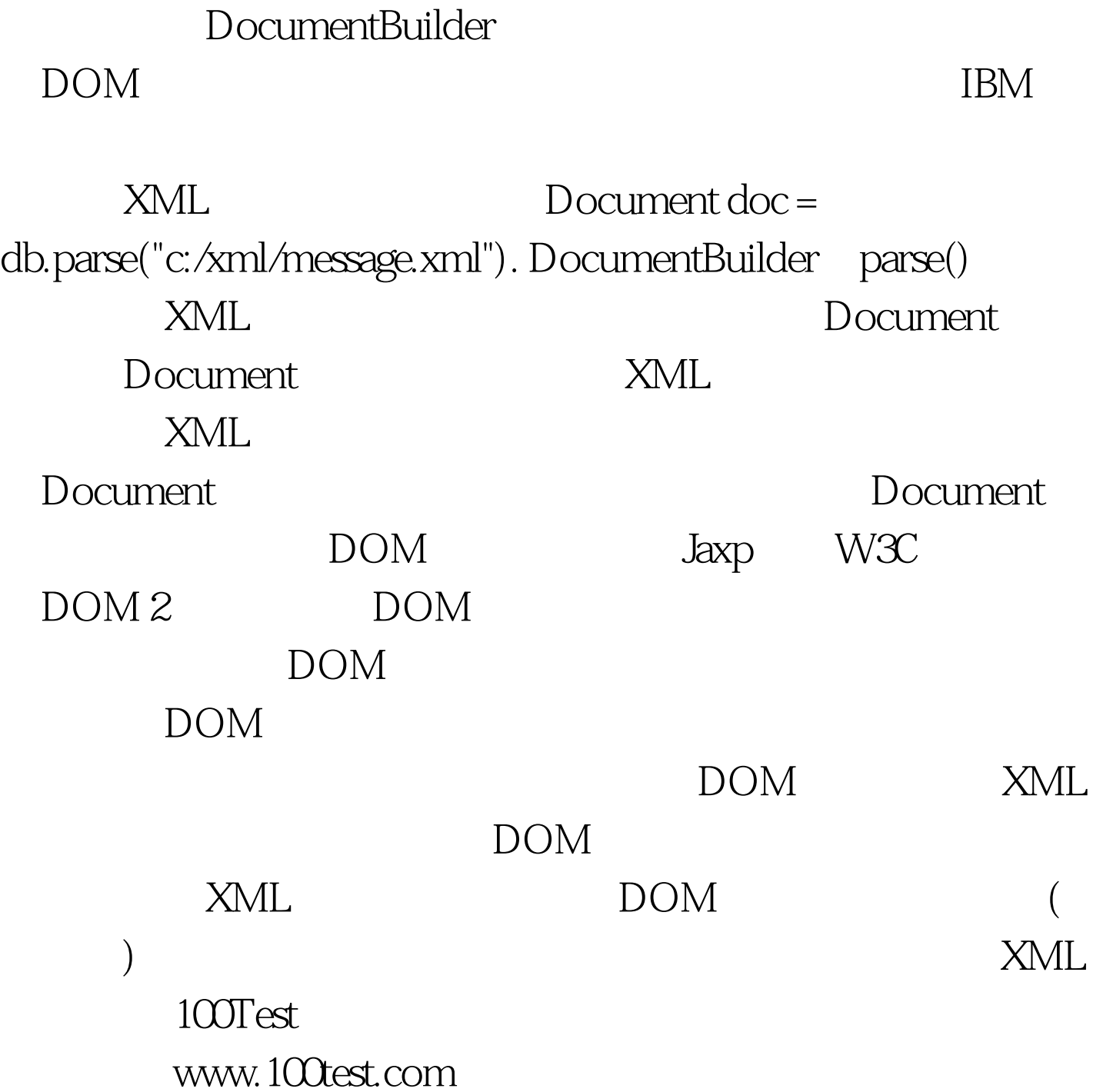